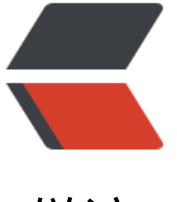

# 链滴

# Java 探[索 En](https://ld246.com)um 实现

作者: guihuo

- 原文链接:https://ld246.com/article/1544075925554
- 来源网站: [链滴](https://ld246.com/member/guihuo)
- 许可协议:[署名-相同方式共享 4.0 国际 \(CC BY-SA 4.0\)](https://ld246.com/article/1544075925554)

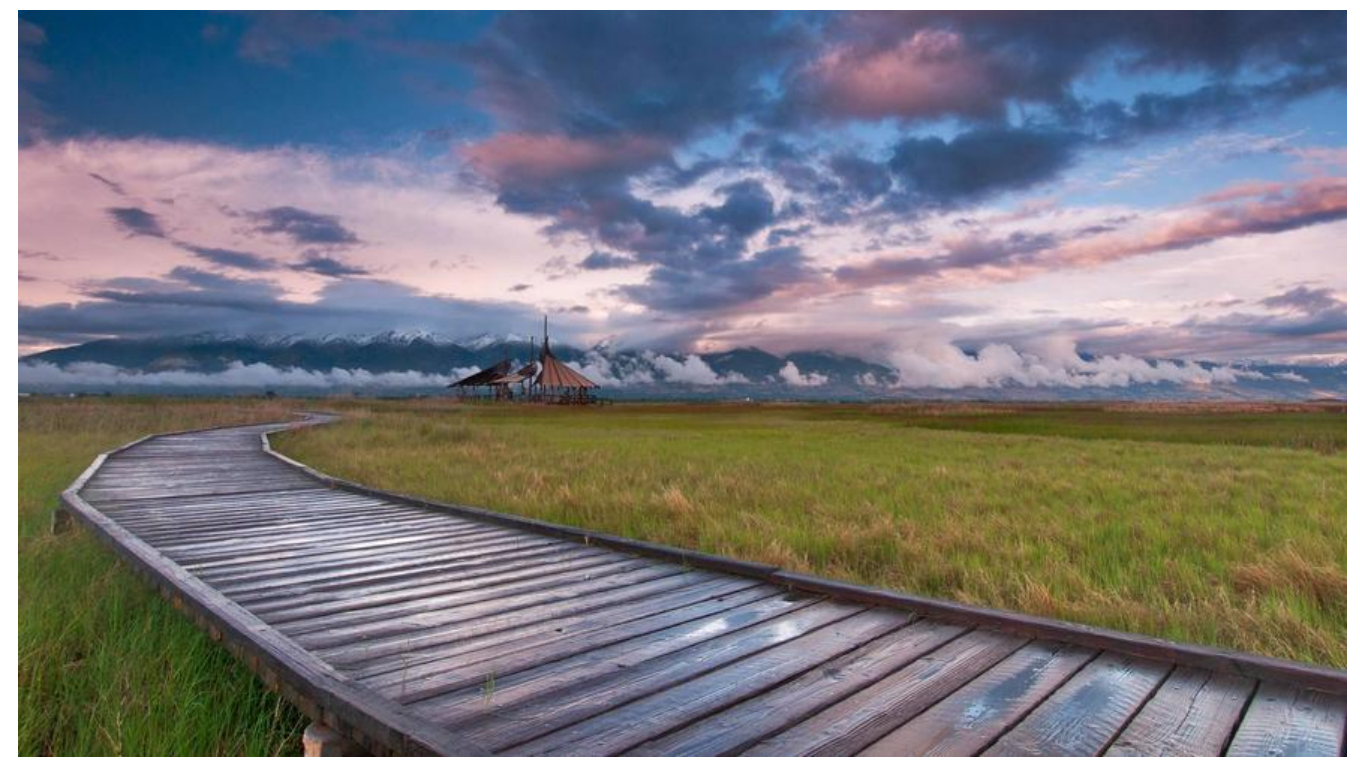

# **动手写一个Enum类**

package com.guihuo.api.java.lang;

public enum MyEnum {

```
 A,
      B; 
}
```
# **查看字节码**

在命令行中执行以下命令

#### javap MyEnum.class

#### 得到以下代码

public final class com.guihuo.api.java.lang.MyEnum extends java.lang.Enum<com.guihuo.api.j va.lang.MyEnum> { public static final com.guihuo.api.java.lang.MyEnum A; public static final com.guihuo.api.java.lang.MyEnum B; public static com.guihuo.api.java.lang.MyEnum[] values(); public static com.guihuo.api.java.lang.MyEnum valueOf(java.lang.String); static {}; }

# **一些收获**

- enum最终还是会编译成class,同时继承Enum。
- 枚举中的每一项都会转成枚举类下的静态常量。
- 迪过查看完整字节码,可以友现values 调用的是 常量池中\$VALUES的clone()方法。
- 通过查看完整字节码,可以发现valueOf 调用的是 Enum下的valueOf方法。

### **查看完整字节码**

在命令行中执行以下命令 查看Java编译器生成完整字节码

#### javap -verbose MyEnum.class

#### 得到以下代码

Classfile /C:/Users/guihuo/Desktop/MyEnum.class Last modified 2018-12-6; size 988 bytes MD5 checksum 63cd6f3e2f55e64ba5028a8874b4b405 Compiled from "MyEnum.java" public final class com.guihuo.api.java.lang.MyEnum extends java.lang.Enum<com.guihuo.api.j va.lang.MyEnum> minor version: 0 major version: 52 flags: ACC\_PUBLIC, ACC\_FINAL, ACC\_SUPER, ACC\_ENUM Constant pool: #1 = Fieldref #4.#36 // com/guihuo/api/java/lang/MyEnum.\$VALUES:[Lcom/gui uo/api/java/lang/MyEnum;  $#2 = Methoder$   $#37.#38$  // "[Lcom/guihuo/api/java/lang/MyEnum;".clone:()Ljava/ ang/Object;  $#3 = Class$   $#17$  // "[Lcom/guihuo/api/java/lang/MyEnum;" #4 = Class #39 // com/guihuo/api/java/lang/MyEnum #5 = Methodref #12.#40 // java/lang/Enum.valueOf:(Ljava/lang/Class;Ljava/lang/S ring;)Ljava/lang/Enum;  $#6$  = Methodref  $#12.+41$  // java/lang/Enum."<init>":(Ljava/lang/String;I)V  $#7 = String$   $#13$  // A #8 = Methodref #4.#41 // com/guihuo/api/java/lang/MyEnum."<init>":(Ljava/la g/String;I)V #9 = Fieldref #4.#42 // com/guihuo/api/java/lang/MyEnum.A:Lcom/guihuo/api/j va/lang/MyEnum;  $#10 = String$   $#15$  // B #11 = Fieldref  $#4.#43$  // com/guihuo/api/java/lang/MyEnum.B:Lcom/guihuo/api/ ava/lang/MyEnum;  $#12 = Class$   $#44$  // java/lang/Enum  $#13 = Utf8$  A #14 = Utf8 Lcom/guihuo/api/java/lang/MyEnum;  $#15 = Utf8$  B  $#16 = Utf8$  \$VALUES #17 = Utf8 [Lcom/guihuo/api/java/lang/MyEnum;  $#18 = Utf8$  values #19 = Utf8 ()[Lcom/guihuo/api/java/lang/MyEnum;  $#20 = Utf8$  Code #21 = Utf8 LineNumberTable  $#22 = Utf8$  valueOf #23 = Utf8 (Ljava/lang/String;)Lcom/guihuo/api/java/lang/MyEnum; #24 = Utf8 LocalVariableTable  $#25 = Utf8$  name #26 = Utf8 Ljava/lang/String;

```
#ZI = Utt8 <init>
  #28 = Utf8 (Ljava/lang/String;I)V
 #29 = Utf8 this
 #30 = Utf8 Signature
#31 = Utf8 ()V
#32 = Utf8 <clinit>
 #33 = Utf8 Ljava/lang/Enum<Lcom/guihuo/api/java/lang/MyEnum;>;
 #34 = Utf8 SourceFile
 #35 = Utf8 MyEnum.java
#36 = NameAndType #16:#17 // $VALUES:[Lcom/guihuo/api/java/lang/MyEnum;
#37 = Class #17 // "[Lcom/guihuo/api/java/lang/MyEnum;"
#38 = NameAndType #45:#46 // clone:()Ljava/lang/Object;
 #39 = Utf8 com/guihuo/api/java/lang/MyEnum
  #40 = NameAndType #22:#47 // valueOf:(Ljava/lang/Class;Ljava/lang/String;)Ljava/l
ng/Enum;
 #41 = NameAndType #27:#28 // "<init>":(Ljava/lang/String;I)V
 #42 = NameAndType #13:#14 // A:Lcom/guihuo/api/java/lang/MyEnum;
 #43 = NameAndType #15:#14 // B:Lcom/guihuo/api/java/lang/MyEnum;
#44 = Utf8 java/lang/Enum
#45 = Utf8 clone
 #46 = Utf8 ()Ljava/lang/Object;
 #47 = Utf8 (Ljava/lang/Class;Ljava/lang/String;)Ljava/lang/Enum;
{
  public static final com.guihuo.api.java.lang.MyEnum A;
   descriptor: Lcom/guihuo/api/java/lang/MyEnum;
   flags: ACC_PUBLIC, ACC_STATIC, ACC_FINAL, ACC_ENUM
  public static final com.guihuo.api.java.lang.MyEnum B;
   descriptor: Lcom/guihuo/api/java/lang/MyEnum;
  flags: ACC_PUBLIC, ACC_STATIC, ACC_FINAL, ACC_ENUM
  public static com.guihuo.api.java.lang.MyEnum[] values();
   descriptor: ()[Lcom/guihuo/api/java/lang/MyEnum;
   flags: ACC_PUBLIC, ACC_STATIC
   Code:
   stack=1, locals=0, args size=0
    0: getstatic #1 // Field $VALUES:[Lcom/guihuo/api/java/lang/MyEnum;
    3: invokevirtual #2 // Method "[Lcom/guihuo/api/java/lang/MyEnum;".clone:(
Ljava/lang/Object;
     6: checkcast #3 // class "[Lcom/guihuo/api/java/lang/MyEnum;"
     9: areturn
    LineNumberTable:
     line 12: 0
  public static com.guihuo.api.java.lang.MyEnum valueOf(java.lang.String);
   descriptor: (Ljava/lang/String;)Lcom/guihuo/api/java/lang/MyEnum;
   flags: ACC_PUBLIC, ACC_STATIC
   Code:
    stack=2, locals=1, args_size=1
    0: ldc #4 // class com/guihuo/api/java/lang/MyEnum
     2: aload_0
    3: invokestatic #5 // Method java/lang/Enum.valueOf:(Ljava/lang/Class;Ljava/
ang/String;)Ljava/lang/Enum;
     6: checkcast #4 // class com/guihuo/api/java/lang/MyEnum
```
 9: areturn LineNumberTable: line 12: 0 LocalVariableTable: Start Length Slot Name Signature 0 10 0 name Ljava/lang/String; static {}; descriptor: ()V flags: ACC\_STATIC Code: stack=4, locals=0, args size=0 0: new  $#4$  // class com/guihuo/api/java/lang/MyEnum 3: dup 4: Idc #7 // String A 6: iconst\_0 7: invokespecial #8 // Method "<init>":(Ljava/lang/String;I)V 10: putstatic #9 // Field A:Lcom/guihuo/api/java/lang/MyEnum; 13: new #4 // class com/guihuo/api/java/lang/MyEnum 16: dup 17: ldc #10 // String B 19: iconst\_1 20: invokespecial #8 // Method "<init>":(Ljava/lang/String;I)V 23: putstatic #11 // Field B:Lcom/guihuo/api/java/lang/MyEnum; 26: iconst\_2 27: anewarray #4 // class com/guihuo/api/java/lang/MyEnum 30: dup 31: iconst\_0 32: getstatic #9 // Field A:Lcom/guihuo/api/java/lang/MyEnum; 35: aastore 36: dup 37: iconst\_1 38: getstatic #11 // Field B:Lcom/guihuo/api/java/lang/MyEnum; 41: aastore 42: putstatic #1 // Field \$VALUES:[Lcom/guihuo/api/java/lang/MyEnum; 45: return LineNumberTable: line 13: 0 line 12: 26 } Signature: #33 // Ljava/lang/Enum<Lcom/guihuo/api/java/lang/MyEnum;>; SourceFile: "MyEnum.java"